-------------------------------------------------------------------- ------ HP71 System Assignments -------- ------ 10/15/85 -------- --------------------------------------------------------------------

- 1. LEX files
- 2. Device Codes
- 3. File Types
- 4. IS-table
- 5. Keycodes
- 6. MMI/O Addresses
- 7. MMI/O devices
- 8. Poll numbers
- 9. Print Classes
- 10. Reserved RAM
- 11. System Buffers
- 12. Keywords assigned to HP71 LEX files
- 13. IMAGE tokens
- 14. Standard messages

-------------------------------------------------------------------- ------ This is a listing of all current HP71 LEX file -------------- assignments. 10/15/85 ---------------------------------------------------------------------------- - - ---- LEX FILES ----------------------------------------------------- Hex no. Description Contact person<br>--- ----------- ------------------ ----------- --------------------------------------- 00 Mainframe 01 Mainframe 02 MATH ROM HP. 03 Curve Fit HP. 2F FORTH/Assembler HP. 39 Time Manager HP employee software.<br>34 Time Manager 3A Time Manager ZenGrange 52 User's Lib #1 -- General Utilities 53 User's Lib #2 -- Low level applications 54 User's Lib #3 -- Games 5C Scratch LEX file 5D Scratch LEX file 5E Scratch LEX file 5F AMPI Statistics American Micro Products, Inc. 60 AMPI Statistics American Micro Products, Inc. 61 Third Party Applications A0 CHHU Interchange File (Contact: John Baker) E1 French User's Club (Contact: Wolfgang Baltes) E2 CHHU (User's Club) (Contact: John Baker) F0 Text Editor HP. "-- Data Editor HP. F5 Wand ZenGrange Firmware Specialists (Steve Chou) FE Data Acquisition HP. "-- Plotter ROM HP employee software. FF HPIL ROM HP.

```
--------------------------------------------------------------------
------ This is a listing of all current HP71 Device Code --------
------ assignments. 10/15/85 -------
--------------------------------------------------------------------
-
-
---- Device Codes --------------------------------------------------
Hex
no. Description Contact person
--- ----------- ---------------------------------------
0 System RAM (mainframe)<br>1 IRAM (mainframe)
1 IRAM (mainframe)<br>2 ROM (mainframe)
  2 ROM (mainframe)
3 EEPROM (mainframe)
4
5
6<br>7
7 CARD (mainframe)<br>8 HPIL (mainframe)
   Bending (mainframe)<br>19 Manual Manual Manual Manual Mendrange
9 WAND ZenGrange
A
B
C
D
\mathbf{E}F <reserved for "unspecified device" indicator in mainframe>
```
-------------------------------------------------------------------- ------ This is a listing of all current HP71 File Type -------------- assignments. 10/15/85 ---------------------------------------------------------------------------- - Note: Identifiers E204 through E27F are allowable, except - for E210, E211, E212 and E213. - ---- File Type assignments ------------------------------------------ File Identifiers: Type Description Security: Normal S P E ----- --------------- ---- ---- ---- ---- BASIC Tokenized BASIC E214 E215 E216 E217 BIN HP71 microcode E204 E205 E206 E207 DATA Fixed Data E0F0 E0F1 n/a n/a KEY Key assignments<br>
LEX Language Extension (E208 E209 E20A E20B LEX Language Extension<br>SDATA Stream Data E0D0 n/a n/a n/a<br>0001 E0D5 n/a n/a TEXT (LIF1) ASCII text 0001 E0D5 n/a n/a FORTH FORTH vocabulary E218 E219 E21A E21B ROM ROMCOPY image (LEX#FF) E21C E21D E21E E21F APPT ZenGrange time manager (LEX#3A) E220 E221 n/a n/a DEA "Data Encryption Algorithm" E224 E225 E226 E227

-------------------------------------------------------------------- ------ This is a listing of all current HP71 IS-table  $\qquad$  -------------- assignments. 10/15/85 ---------------------------------------------------------------------------- - - ---- IS-table assignments ------------------------------------------ Hex no. Description Contact person --- ----------- --------------------------------------- 00 Serial IO HP. 01 02 03 FF <reserved for "not assigned" indicator>

-------------------------------------------------------------------- ------ This is a listing of all current HP71 Keycode -------------- assignments. 10/15/85 ---------------------------------------------------------------------------- - Note: All keycodes above A8 (=168 dec) are allocatable. - ---- Keycodes ------------------------------------------------------ Hex no. Description Contact person<br>--- ----------- --- ----------------- ----------- --------------------------------------- FF HPIL<br>FE WAND ZenGrange

-------------------------------------------------------------------- ------ This is a listing of all current HP71 MMI/O Address -------- ------ assignments. 10/15/85 ---------------------------------------------------------------------------- - - ---- MMI/O Addresses ----------------------------------------------- Address Description Contact person ------- ----------- --------------------------------------- 20000 Soft-configured (mainframe) -2BFFF MMI/O devices 2C000 Card Reader (mainframe) -2C01F 2C020 CMT application Corvallis MicroTechnology, Inc. -?????

2D000 Reserved for HP use  $-2E0FF$ 

```
--------------------------------------------------------------------
------ This is a listing of all current HP71 MMI/O device --------<br>------ assignments. 10/15/85
------ assignments. 10/15/85
--------------------------------------------------------------------
-
-
---- MMI/O Devices -------------------------------------------------
Hex
no. Description Contact person
--- ----------- ---------------------------------------
0 HPIL Mailbox HP.
\frac{1}{2}Memory Controller HP.
3
4
5
6
7
8
9
A
B
C
D
E
F
```
-------------------------------------------------------------------- ------ This is a listing of all current HP71 poll number --------<br>------ assignments. 10/15/85 ------------- assignments. 10/15/85 -------------------------------------------------------------------- - - ---- Poll numbers -------------------------------------------------- Hex no. Description Contact person --- ----------- ------------------------------- See TI&EQU for mainframe poll numbers. 40 WAND<br>41 PLOTTER ROM THE HP employe HP employee software. 42 Non-BASIC LIST HP. 43 LIST\$ on external device HP. 44 SYSTEM/SYSTEM\$ execution HP. 45 WAND ACTIVE ZenGrange

```
--------------------------------------------------------------------
------ This is a listing of all current HP71 Print Class --------
------ assignments. 10/15/85 --------
--------------------------------------------------------------------
-
-
---- Print Class ---------------------------------------------------
Hex
no. Description Contact person
--- ----------- ---------------------------------------
  DISP (mainframe)<br>PRINT (mainframe)
1 PRINT (mainframe)<br>2 OUTPUT (mainframe)
  OUTPUT (mainframe)<br>PLOT (LEX#FF)HP
3 PLOT (LEX#FF) HP employee software.<br>4 PRINT TO (LEX#52, token#62) HP.
4 PRINT TO (LEX#52,token#62) HP.
5
6
7
8
9
A
B
C
D
E
F
```
-------------------------------------------------------------------- ------ This is a listing of all current HP71 Reserved RAM -------- ------ assignments. 10/15/85 ---------------------------------------------------------------------------- - - ---- Reserved RAM -------------------------------------------------- RAM Address Bits Description; Contact ------- ---- --------------------------------------- 2F97C 3 ----CLOCK keyword (LEX52,#29). HP employee software. 2  $\begin{smallmatrix}1\\1\\0\end{smallmatrix}$  0 2F986 3 ----"SHELL ON" (LEX3A). ZenGrange )<br>2 ---"Inverse ON" " " "<br>1 --"Charset ON" " " " 1 --"Charset ON" " " 0 -Complex IMAGE flag (MATH ROM). HP. 2F987 All ON KEY execution. HP.  $2F988$  All "<br> $2F988$  All " "<br><sup>סססס</sup> All "<br>" "<br><sup>2</sup>ד98A All "<br><sup>מתמס</sup>דג ביצ 2F98B All "<br>
2F98C All " 2F98C All "<br>
2F98C All " 2F98D All "<br><sup>2</sup>F98D All " 2F98E All " 2F98F All " 2F990 All " 2F991 -- 2F9E5 Unallocated.

-------------------------------------------------------------------- ------ This is a listing of all current System Buffer -------------- assignments. 10/15/85 ---------------------------------------------------------------------------- - - ---- System Buffers ------------------------------------------------ Hex no. Description Contact person ---- ----------- ------------------------------- 801 Statement Buffer (mainframe) 802 Immediate Execute Key (mainframe)<br>803 File Information (mainframe) 803 File Information (mainframe) 804 ASSIGN# information (mainframe) 805 Temp for file manipulation (mainframe) 806 Statistics (mainframe)<br>807 Card Reader (mainframe) Card Reader (mainframe) 808 STARTUP command (mainframe) 809 External command (mainframe) 80A INLINE command HP. 80B Data Acquisiton HP. 80C SCOPE application HP.<br>80D PLOTTER ROM HP HP employee software. 80E KEYBOARD IS HP. 80F HPIL save area http: 810 ASSIGN IO names HP. 811 HPIL statement exection HP. 812 MATH ROM HP. 813 SOLVE execution HP.<br>814 INTEGRATE execution HP. 814 INTEGRATE execution 815 Matrix IO HP. 816 ON KEY execution HP.<br>817 Curve Fit ROM HP. 817 Curve Fit ROM HP.<br>818 Chi Square (CFIT) HP. 818 Chi Square (CFIT) HP.<br>819 Gradient (CFIT) HP. 819 Gradient (CFIT) HP.<br>81A Wand Status/Cksum ZenGrange 81A Wand Status/Cksum 81B Scope application John R. Baker 81C SHUTDN string Zengrange 81D Gen purpose BASIC extensn Zengrange 81E Time Manager **Zengrange** 81F 820 Time Manager appt/timers HP employee software. 821 Time Manager appt info#1 "<br>822 Time Manager appt info#2 822 Time Manager appt info#2 "<br>823 Time Manager appt info#3 " 823 Time Manager appt info#3 824 Time Manager appt info#4 " 825 Time Manager appt info#5 " 826 Time Manager appt info#6 " 827 Time Manager appt info#7 " BFA Message Translator HP. BFB Alternate Char set (mainframe) BFC LEX file addresses (mainframe) BFE ROM configuration table (mainframe) ----------------------------------------------------------------------

```
--------------------------------------------------------------------
------ This is a listing of all current keywords assigned --------
------ to HP71 LEX files. 10/15/85 --------
--------------------------------------------------------------------
-
--- Keywords by LEX file
- Types: F=function
- S=statement
- p=legal in program
- i=legal after IF
- k=legal from Keyboard
- W=word
- U=funny function<br>- 2=unspecified
- ?=unspecified
         All keywords are permanently allocated except those
- with a "!" preceding the keyword type.
-
- LEX Token
- Name # # Type Comments
------ ------------ -----------------------------------------
IP 00 6A F
FP 00 6B F
MAXREAL 00 6C F
RMD 00 6D F
RAD 00 6E F
DEG 00 6F F
INF 00 70 F<br>EPS 00 71 F
EPS 00<br>CEIL 00
CEIL 00 72 F<br>KEYS 00 73 F
KEY$ 00 73 F
MOD 00 74 F
ERRL 00 75 F
ERRN 00 76 F
DATE 00 77 F<br>DATE$ 00 78 F
DATE$ 00 78 F<br>PT 00 79 F
       00 79
TIME 00 7B F
RES 00 7F F
NOT 00 81 W
DIV 00 86 W
AND 00 8B W
EXOR 00 8C W
OR 00 8D W<br>LOG 00 90 F
       00 90 F
LN 00 91 F
SQR 00 92 F
LOG10 00 93 F
EXP 00 94 F
TIME$ 00 95 F
SIN 00 96 F
COS 00 97 F
TAN 00 98 F
ASIN 00 99 F
ACOS 00 9A F
ATAN 00 9B F
INT 00 9C F
MEAN 00 9D F
SDEV 00 9E F
PREDV 00 9F F
RND 00 A0 F
SGN 00 A1 F
```
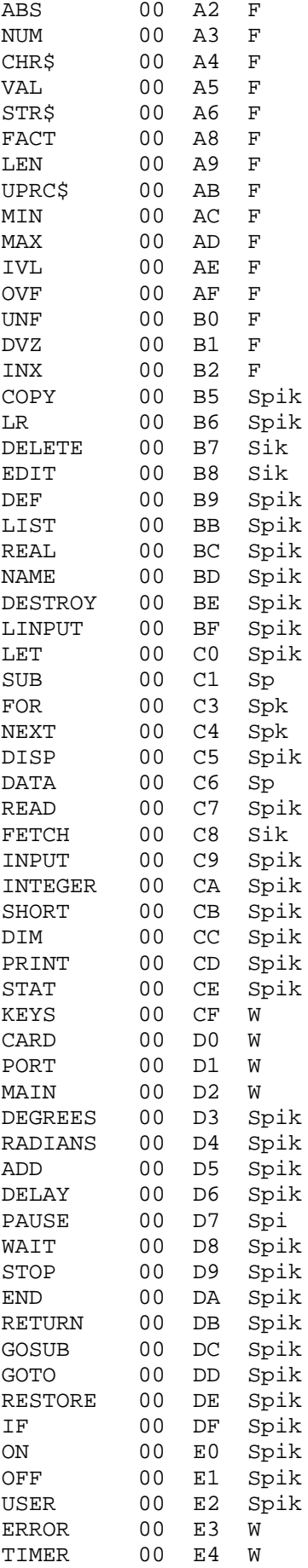

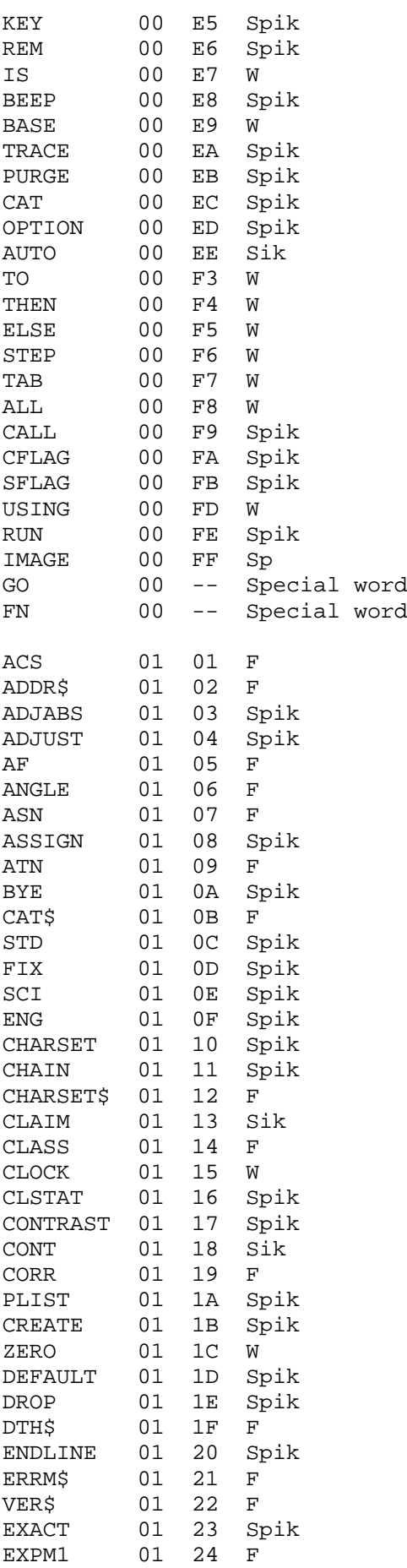

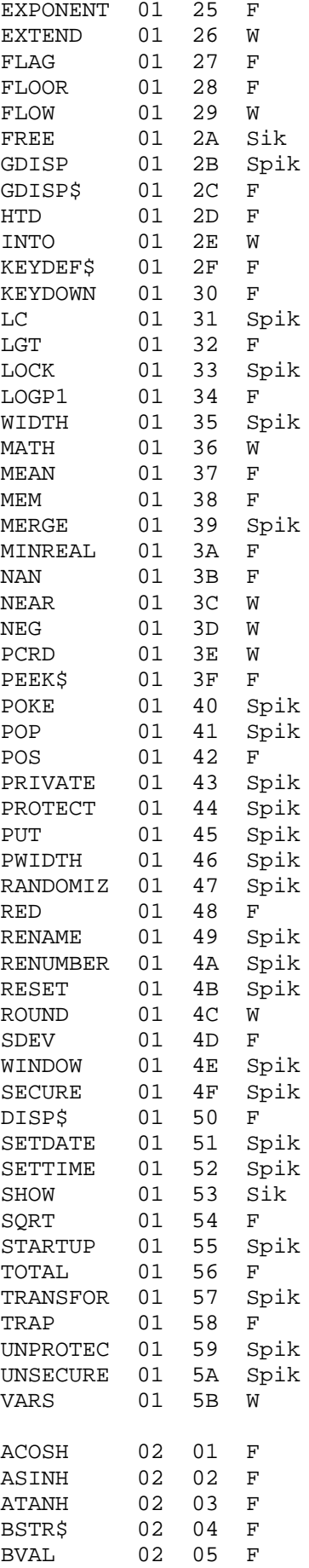

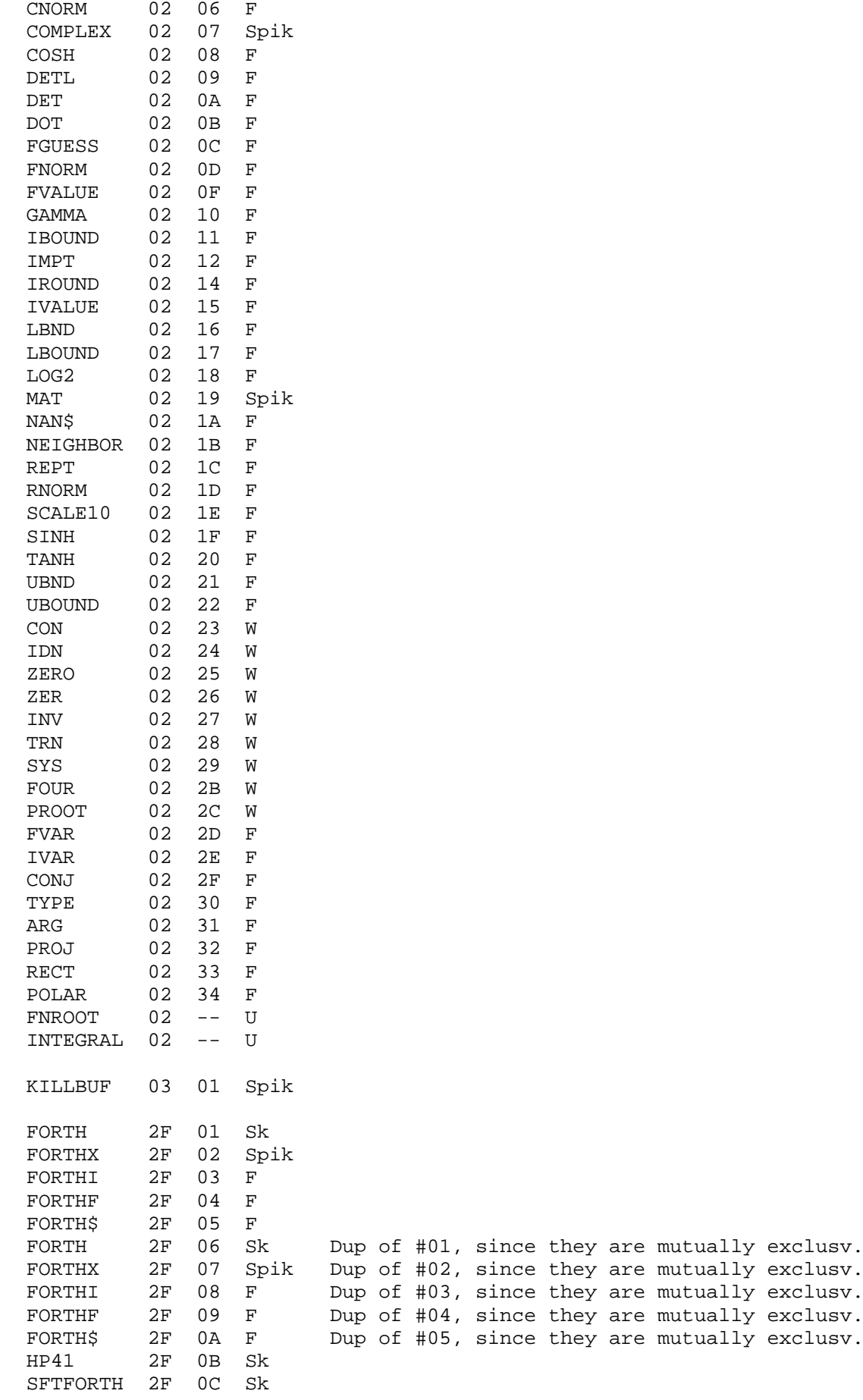

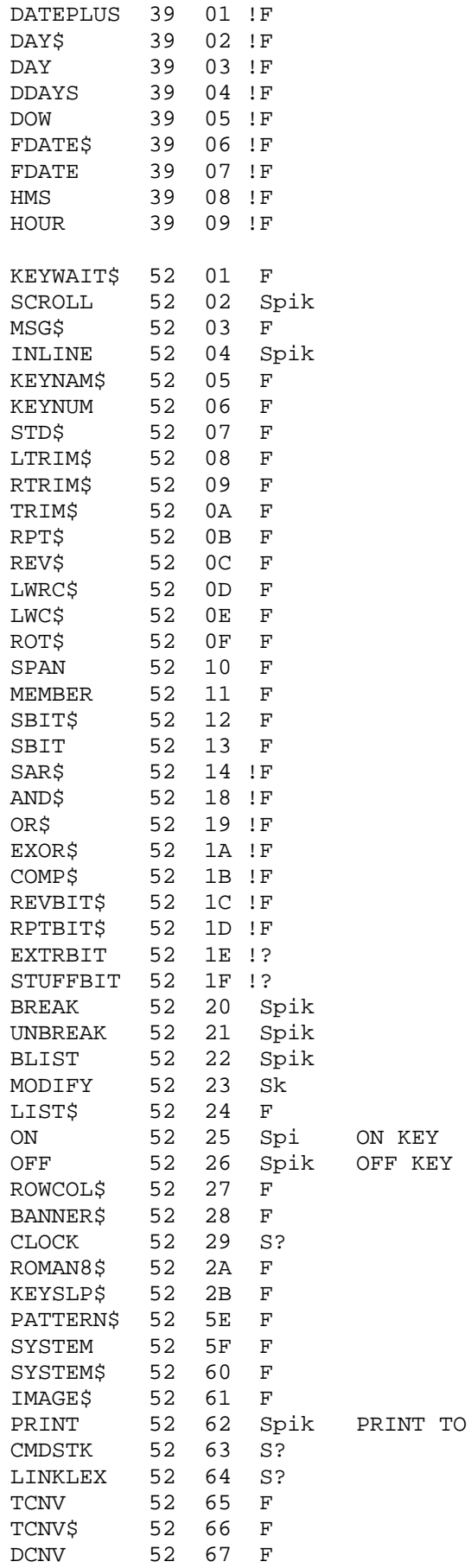

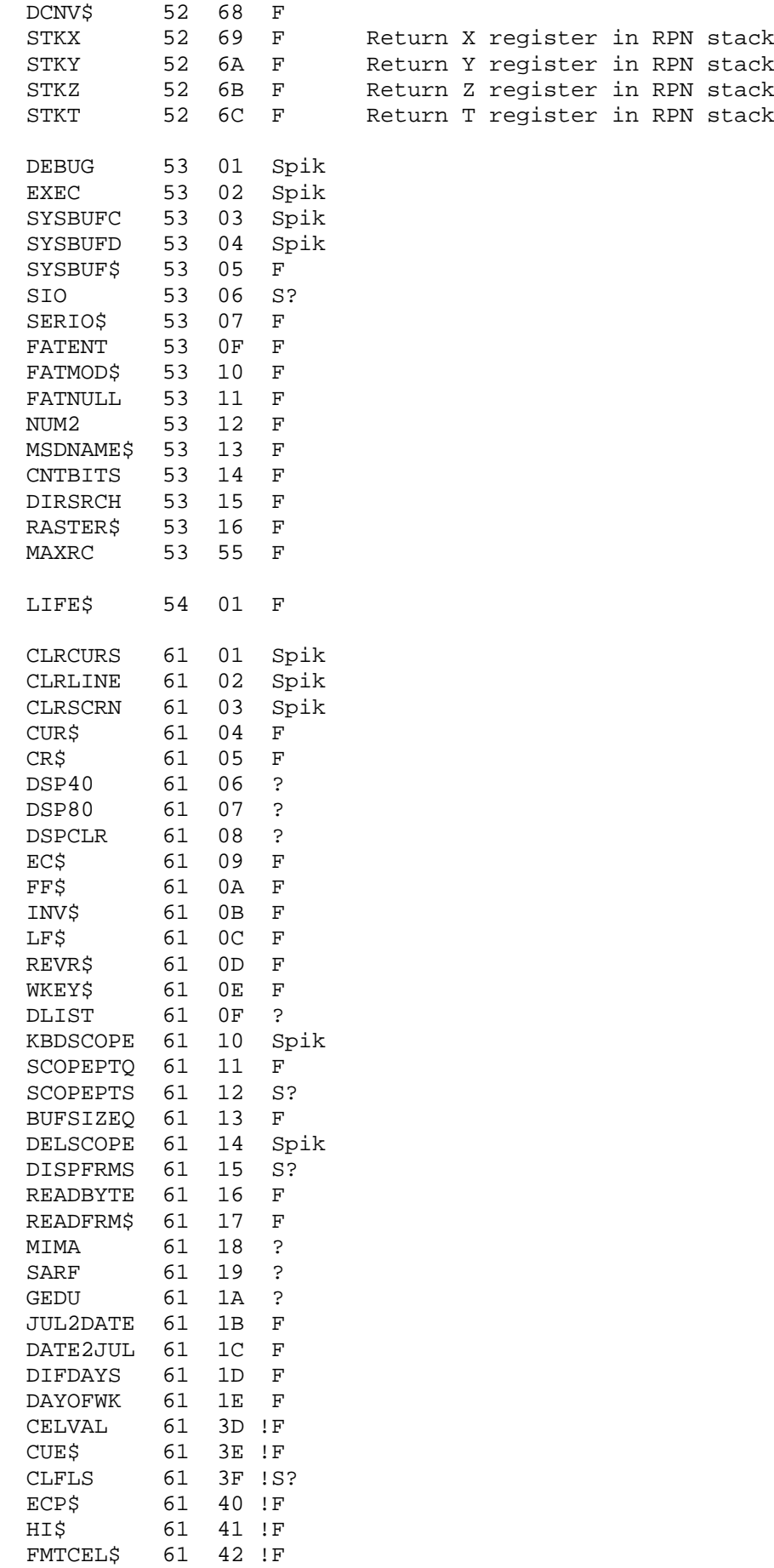

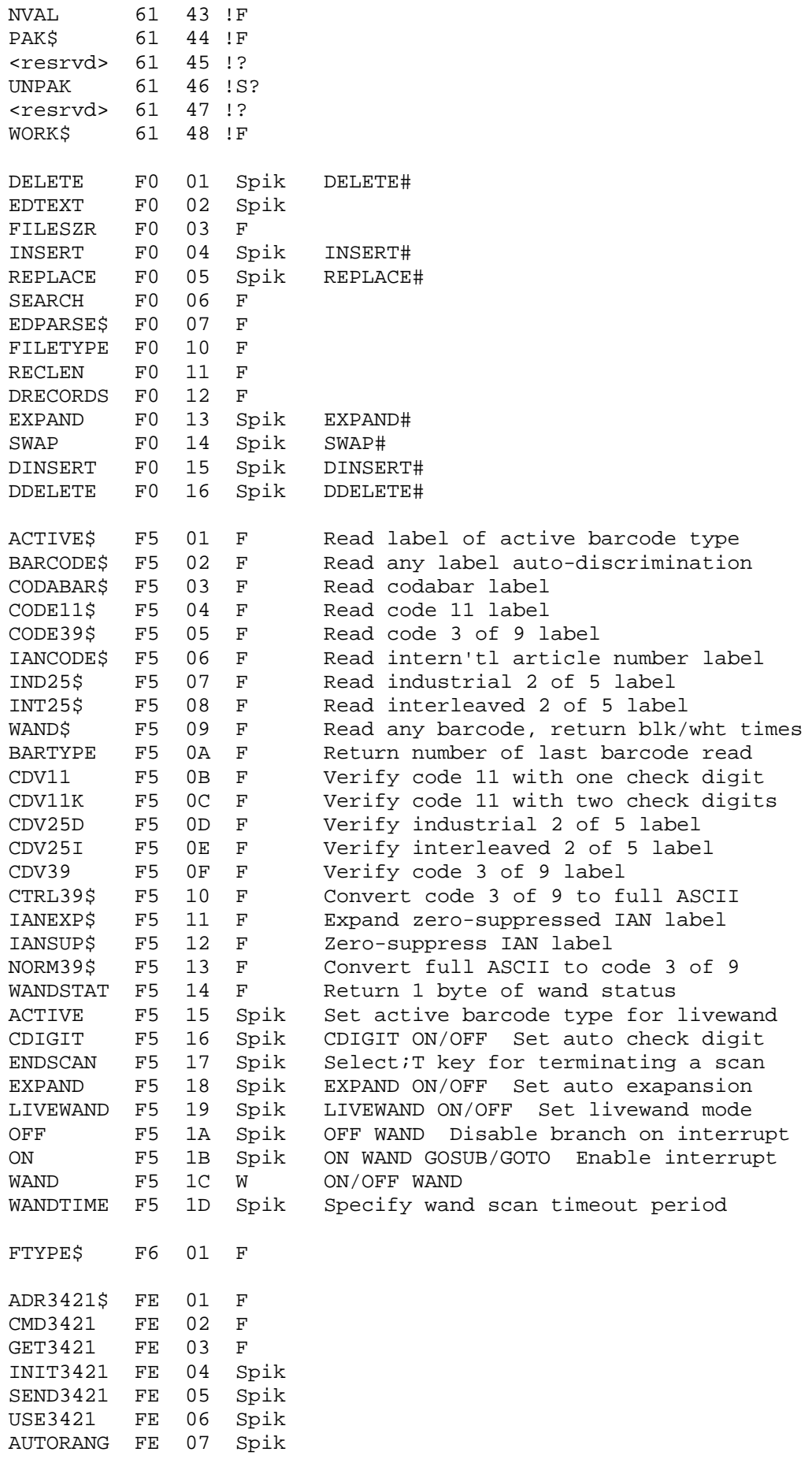

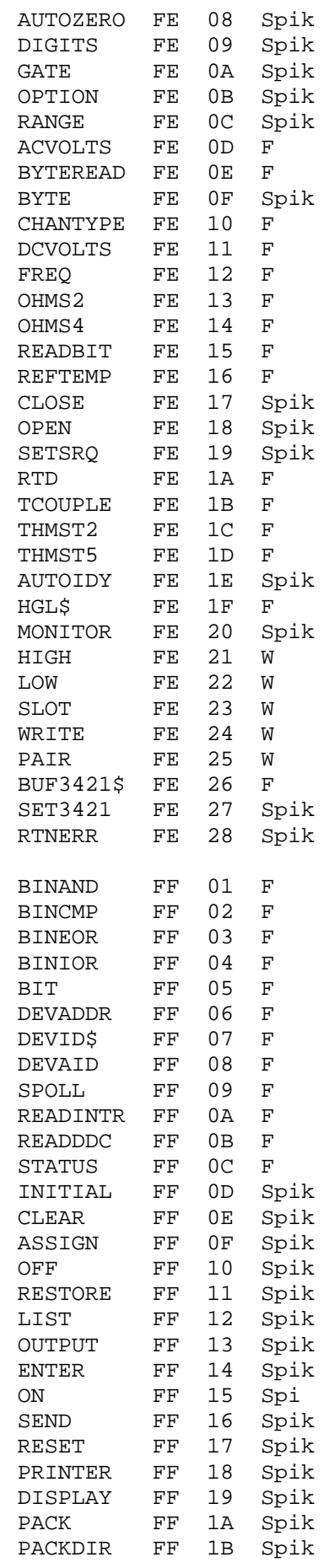

OPTION DEGREES [F/C/K/R]

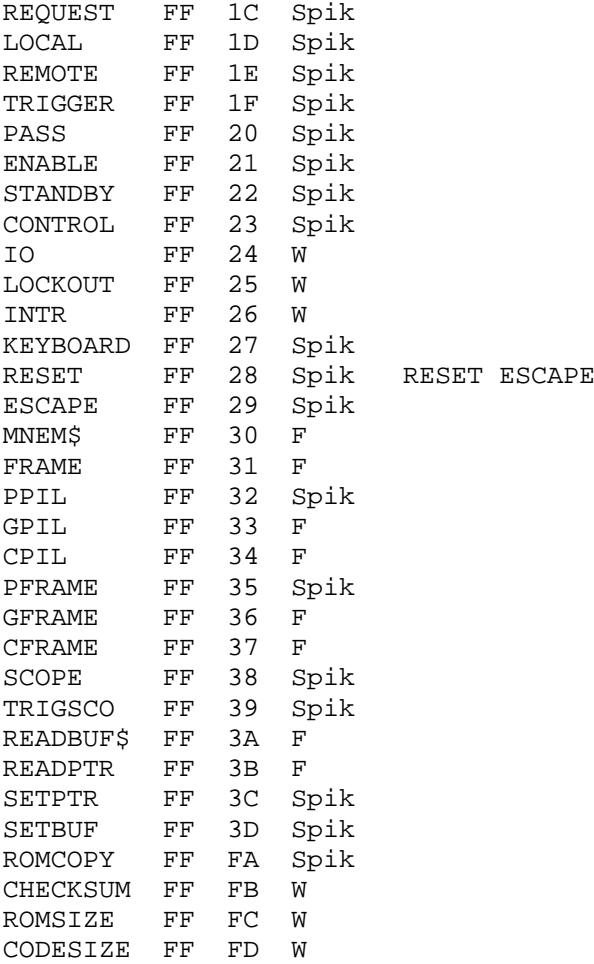

```
--------------------------------------------------------------------
------ This is a listing of all current HP71 IMAGE token --------
------ assignments. 10/15/85 --------
--------------------------------------------------------------------
-
-
---- IMAGE tokens --------------------------------------------------
Hex
no. Description Contact person
--- ----------- ---------------------------------------
FF
FE
FD uNUMEs: Numeric, w/Exponent, w/sign
FC uNUMEn: Numeric, w/Exponent, no sign
FB uNUMFs: Numeric, w/float chars, w/sign
FA uNUMFn: Numeric, w/float chars, no sign
F9 uNUMNs: Numeric, w/no float chars, w/sign
F8 uNUMNn: Numeric, w/no float chars, no sign
F7 uALit : "A" literal field
F6 uHKB^ : H,K,B or ^ field
F5
F4 uDELIM: Delimiter
F3
F<sub>2</sub>F1 uRESTP: Restart parse
F0 uIMend: IMAGE string end
EF uLOOP : Loop on parentheses
EE uCPLXC: Complex field closed
ED
EC
EB
EA
F.9E<sub>8</sub>
F.7E6 (EndNum -- reference value, may be allocated)
E5
E4E3E.2E1
E0 uOPNWM: Open loop with multiplier
DF uOPNM-: Open loop with multiplier, decremented
DE uIMsta: IMAGE string start
DD
DC uIMbck: Poll for backward search handler
DB uJMPdl: Jump over unfilled delimiter
DA uJMPst: Jump over string pointer
D9 uJMP{}: Jump over parentheses loop pointer
D8 uOPNNM: Open loop with multiplier
D7
D<sub>6</sub>
D5
D4 uIMXCH: Poll for strnage execution character
D3 uLOOPS: Loop on string
D2 uLOOPB: Loop on byte
D1 uMULT : Multiplier
D0 uSTRPT: String pointer
CF uIM$ : IMAGE$ execution (LEX#52,token#61). HP.
CE
```
-------------------------------------------------------------------- ------ This is a listing of all current HP71 standard -------------- message assignments. Standard messages are tabled -------- ------ messages found in LEX files. Only those supported -------------- in the message range are included (local building -------- ------ blocks are not included). 10/15/85 ---------------------------------------------------------------------------- - - ---- Messages in LEX files (hex numbers) --------------------------LEX Msg no. no. Message --- --- ---------------------------------------------- 00 01 Underflow 00 02 Overflow 00 03 EXPONENT(0) 00 04 TAN=Inf 00 05 0^neg 00 06 0^0 00 07 0/0 00 08 /Zero 00 09 Neg^Non-int 00 0A SQR(neg) 00 0B Invalid Arg 00 0C LOG(0) 00 0D LOG(neg) 00 0E Inf/Inf 00 0F Inf-Inf 00 10 Inf\*0 00 11 1^Inf 00 12 Inf^0 00 13 Signaled Op 00 14 Unordered 00 15 Inexact 00 16 Low Battery 00 17 System Error 00 18 Insufficient Memory 00 19 Module Pulled 00 1A Configuration 00 1B Invalid AF 00 1C Subscript 00 1D Record Ovfl 00 1E Stmt Not Found 00 1F Data Type 00 20 No Data 00 21 FN Not Found 00 22 XFN Not Found 00 23 XWORD Not Found 00 24 Parameter Mismatch 00 25 String Ovfl 00 26 Numeric Input 00 27 Too Many Inputs 00 28 Too Few Inputs 00 29 Chnl# Not Found 00 2A FOR w/o NEXT 00 2B NEXT w/o FOR 00 2C RTN w/o GOSUB 00 2D Invalid IMAGE 00 2E Invalid USING

00 2F IMAGE Ovfl 00 30 Invalid TAB 00 31 Sub Not Found 00 32 Var Context 00 33 Invalid Stat Array 00 34 Invalid Statistic 00 35 Invalid Stat Op 00 36 End of File 00 37 Invalid Transform 00 38 Transform Failed 00 39 File Not Found 00 3A Invalid Filespec 00 3B File Exists 00 3C Illegal Access 00 3D File Protect 00 3E File Open 00 3F Invalid File Type 00 40 Device Not Found 00 41 Line Too Long 00 42 Write Protected 00 43 Not This File<br>00 44 Verify Fail 00 44 Verify Fail<br>00 45 Unknown Car Unknown Card 00 46 R/W Error<br>00 47 Too Fast Too Fast 00 48 Too Slow 00 49 Wrong Name<br>00 4A File Too B 00 4A File Too Big<br>00 4B Syntax 00 4B Syntax<br>00 4C ) Exper 00 4C ) Expected<br>00 4D Ouote Expe 00 4D Quote Expected<br>00 4E Excess Chars 4E Excess Chars 00 4F Illegal Context 00 50 Invalid Expr 00 51 Invalid Parm 00 52 Missing Parm 00 53 Invalid Var 00 54 Precedence 00 55 Invalid Key 00 56 Operand Expected 00 57 Operator Expected 00 58 TFM WRN L: 00 59 Pull of 00 5A Pull Card 00 5B Wrt: Align then ENDLN 00 5C Vfy: Align then ENDLN 00 5D Read: Align then ENDLN 00 5E Prot: Align then ENDLN 00 5F Unpr: Align then ENDLN 00 60 Cat: Align then ENDLN 00 61 Trk Done 00 E5 (trk of ) 00 E6 Illegal 00 E7 Expected 00 E8 Not Found 00 E9 Context 00 EA File 00 EB w/o 00 EC Invalid 00 ED Invalid Stat 00 EF Too

00 F0 : Align then ENDLN 00 F1 Transform 00 F3 Inf 00 F4 Input 00 F5 Ovfl 00 F6 Pull 00 F7 of 00 F8 Protect 02 00 MATH 02 01 #Dims 02 02 Not Square 02 03 Conformability 02 04 Parameter Redim 02 05 Nesting Error 02 06 Kybd FN in FNROOT/INTEGRAL 02 07 Function Interrupted 02 08 Bad Array Size 02 09 PROOT Failure 02 0A GAMMA=Inf  $02$  0B ATANH(+-1) 03 00 FIT 03 01 Aborted 03 02 Pass By Value 03 03 Mat Not Sqr 03 04 Too Many Vars 03 05 Bad Dimension 03 06 No Room 03 07 Complex MAT 03 08 Complex Var 03 09 No Buffer 03 0A Tries > Limit 03 0B Grad Delta=0 03 0C Int Type Var 03 0D Int Type Mat 03 0E Gradient=0 03 0F CC-Int Type Var 03 10 CC-Pass By Value 03 11 CC-Complex Var 03 12 NaN or Inf 03 13 Grad P+dP=P 03 14 User 03 FB Grad 03 FC Var 03 FD Pass By Value 03 FE Int Type 03 FF Complex 2F 01 no ending 2F 02 Not Found 2F 03 no ending ; 2F 04 no ending ) 2F 05 no ending " 2F 06 argument < 1 2F 07 definition not finished 2F 08 dictionary full 2F 09 compile only 2F 0A HPIL error 2F 0B attempted to redefine null 2F 0C bad dictionary entry

```
2F 0D in protected dictionary
2F 0E empty stack
2F 0F full stack
2F 10 not recognized
2F 11 conditionals not paired
2F 12 FORTHRAM file not in place
2F 13 Invalid Filespec
2F 14 unknown opcode
2F 15 GOYES or RTNYES required
2F 16 missing/illegal label
2F 17 invalid listing argument
2F 18 invalid quoted string
2F 19 warning: word not unique
2F 1A invalid filename specifier
2F 1B illegal word select
2F 1C jump or value too large
2F 1D needs previous test instruction
2F 1E illegal pointer position
2F 1F illegal status bit
2F 20 illegal dp arithmetic value
2F 21 illegal transfer value
2F 22 non-hexadecimal digit present
2F 23 too many hex digits present
2F 24 too many ascii chars present
2F 25 unrecognized label
2F 26 mismatched parentheses
2F 27 illegal expression<br>2F 28 excess characters
   28 excess characters in expression
2F 29 duplicate label
2F 2A symbol table full
2F 2B address not inside a file
2F 2C listing file full
2F 2D File Exists
2F 2E bad parameters
2F 2F not enough memory for assembler<br>2F 30 listing file not TEXT
   30 listing file not TEXT
2F 31 invalid listing file
2F 32 cannot open source file
2F 33 missing/multiple file type
2F 34 Configuration
2F 35 string won't fit
2F 36 not in current vocabulary
2F 37 cannot load
2F 38 assembler aborted
2F 39 cannot resolve equate
2F 3A pagesize too small
2F 3B no DO before LEAVE
2F 3C illegal CASE structure
2F 3D restricted label FiLeNd exists
2F 3E not re-entrant
2F 3F BASIC not re-entrant
2F 40 FORTH not re-entrant
2F 41 No Ending
2F 42 Not Found
2F 43 No Ending ;
2F 44 No Ending )
2F 45 No Ending "
2F 46 Argument < 1
2F 47 Definition Not Finished
2F 48 Dictionary Full
2F 49 Compile Only
```
2F 4A HPIL Error 2F 4B Attempted To Redefine Null 2F 4C Bad Dictionary Entry 2F 4D In Protected Dictionary 2F 4E Empty Stack 2F 4F Full Stack 2F 50 Not Recognized 2F 51 Conditionals Not Paired 2F 52 FTH41RAM File Not In Place 2F 53 Invalid Filespec 2F 54 Address Not Inside A File 2F 55 File Exists 2F 56 Bad Parameters 2F 57 Configuration 2F 58 String Won't Fit 2F 59 Not In Current Vocabulary 2F 5A Cannot Load 2F 5B No DO Before LEAVE<br>2F 5C Illegal CASE Struc 2F 5C Illegal CASE Structure<br>2F 5D Not Re-entrant 5D Not Re-entrant 2F 5E BASIC Not Re-entrant 2F 5F FORTH Not Re-entrant 2F 60 Alpha Data 2F 61 Insufficient Memory 2F 62 Nonexistent 2F 63 Data Error 2F 64 No Printer<br>2F 65 Not Progra 65 Not Programmable 2F 66 Too Many ASCII Chars Present 53 01 Debugger Not Found 5F 01 -INF+INF0t 5F 02 000102001df 5F 03 P(t) 5F 04 Q(t) 5F 05 000102001df1 5F 06 000102001df2 5F 07 0000+INF0F 5F 08 P(F) 5F 09 Q(F) 5F 0A 000102001df 5F 0B 0000+INF0Chi^2 5F 0C P(Chi^2) 5F 0D Q(Chi^2) 5F 0E 0000+INF0u 5F 0F +EPS+INF0Scale 5F 10 +EPS+INF0Shape 5F 11 f(u) 5F 12 P(u) 5F 13 Q(u) 5F 14 000000010Q(u) 5F 15 +EPS+INF0Scale 5F 16 +EPS+INF0Shape 5F 17 f(u) 5F 18 P(u) 5F 19 u 5F 1A 000002001n 5F 1B 000000010p 5F 1C 000002001k 5F 1D Mean

5F 1E Std Dev 5F 1F f(k) 5F 20 P(k) 5F 21 Q(k) 5F 22 0000+INF0Mean 5F 23 000002001k 5F 24 -INF+INF0Hyp. Diff 5F 25 0001+INF1X Var. # 5F 26 0001+INF1Y Var. # 5F 27 X# Data 5F 28 XMean 5F 29 XStd Dev 5F 2A Y# Data 5F 2B YMean 5F 2C YStd Dev 5F 2D df 5F 2E t 5F 2F Pool Var. 5F 30 SE 5F 31 0001+INF1Diff. Var. # 5F 32 # Data 5F 33 Mean 5F 34 Std Dev 5F 35 df 5F 36 t<br>5F 37 SH 37 SE 5F 38 0001+INF1Var. # 5F 39 # Data 5F 3A A Mean 5F 3B G Mean<br>5F 3C H Mean 5F 3C H Mean<br>5F 3D Moment 5F 3D Moment 2 5F 3E Moment 3 5F 3F Moment 4<br>5F 40 Kurtosis 40 Kurtosis 5F 41 Skewness 5F 42 0001+INF1# of Variables 5F 43 SST 5F 44 dfT 5F 45 SSW 5F 46 dfW 5F 47 MSW 5F 48 SSE 5F 49 dfE 5F 4A MSE 5F 4B F 5F 4C 0001+INF1No. of Var. 5F 4D 0001+INF1No. of Obs. 5F 4E df 5F 4F Chi^2 5F 50 SST 5F 51 dfT 5F 52 SSE 5F 53 dfE 5F 54 MSE 5F 55 SSW 5F 56 dfW 5F 57 MSW 5F 58 Fw 5F 59 SSC 5F 5A dfC

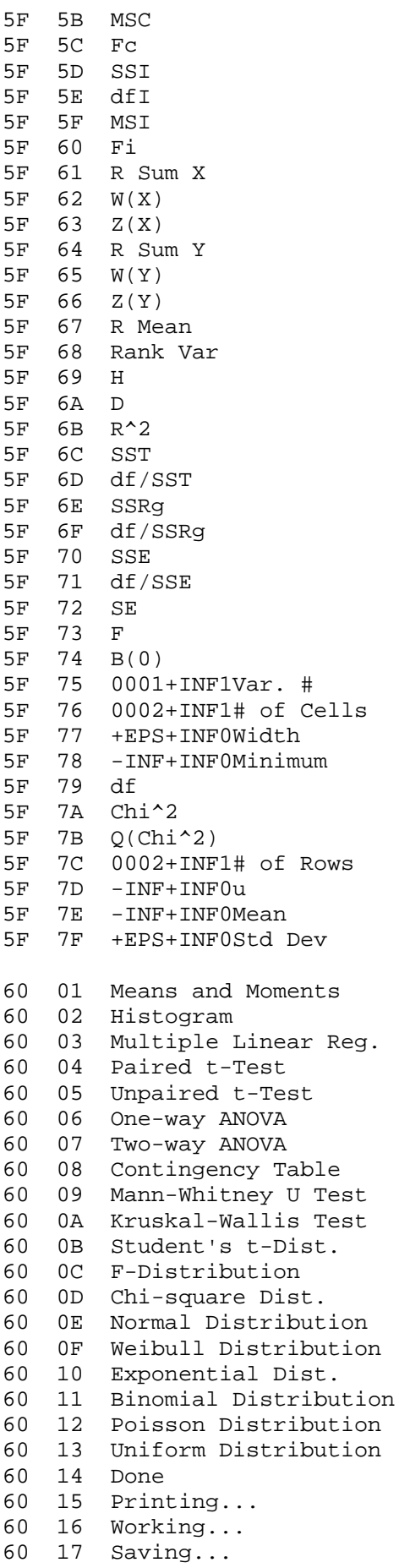

60 18 Loading... 60 19 Data Edit Menu Quit? 60 1A DEMQ 60 1B Kbd Load Save Print? 60 1C KLSPQ 60 1D Grouped Ungrouped? 60 1E GUQ 60 1F DEF:Sequence Compute? 60 20 SCQ 60 21 DELETE:Var. or Obs.? 60 22 VOQ 60 23 DIRECTION:S,X,D or Q? 60 24 SDXQ 60 25 ADD:Var. or Obs.? 60 26 VOQ 60 27 <GOTO:Var.,Obs.? > 60 28 Var.,Start,Step? 60 29 <Var. Number? > 60 2A <Delete Obs. Number? > 60 2B <Delete <Var. Number? > 60 2C <Starting Obs.? > 60 2D <Var. Number? > 60 2E <Add Obs. at? > 60 2F <Add Var. at? > 60 30 <SAVE:Filename? > 60 31 <LOAD:Filename? ><br>60 32 <Label= >NEW 60 32 <Label= >NEW 33 NY 60 34 Edit Parameters 60 35 Repeat Results 60 36 Compute Q(u) 60 37 Edit Labels 60 38 Delete X 60 39 Obs. 60 3A Delete Var. 60 3B Save as Ungrouped 60 3C Overwrite File 60 3D Clear Data 60 3E Data Format 60 3F Grouped Ungrouped 60 41 Variable Labels <Compute 60 43 Invalid Input 60 44 Array Too Large 60 45 No Data 60 46 Invalid Label 60 47 Illegal Entry 60 48 Invalid Address 60 49 Nonexistent Var. 60 4A Invalid Compute 60 4B You Need 1 Obs. 60 4C Nonexistent Obs. 60 4D You Need 1 Var. 60 4E Invalid Filespec 60 4F Not Enough Mem 60 50 File Not Found 60 51 Not HPAF File 60 52 Invalid # of Var. 60 53 Invalid Data Format 60 54 Use n-1 for df

60 55 Invalid Number of Obs. 60 56 Invalid Negative Data 60 57 Invalid Data Format 60 58 Cell #= 60 59 Freq = 60 5A Mean = 60 5B Std Regression Coeff 60 5C b( 60 5D SE b( 60 5E B( 60 5F SE B( 60 60 H: 60 61 X( 60 62 Rank 60 63 Y( 60 64 Rank 60 65 X 60 66 Rank 60 67 R Sum 60 68 Output Ranks 60 69 r 60 6A Output Groups 60 6B Output Statistics 60 6C Theo Histogram 60 60 1100 11100 11100 11100 11100 11100 11100 11100 11100 11100 11100 11100 1110  $60$   $6E$   $Ex-F($ 60 6F DEF:Sort Auto?<br>60 70 SAO 60 70 SAQ 60 71 Output Corr Matrix 60 72 Output Exp-Freq 60 73 Expected Freq=0 60 74 Insolvable Matrix<br>60 75 No Printer  $60$  75 No Printer<br> $60$  76 df=n 76 df=n 60 77 df=n-1 F0 01 Eof F0 02 CDEFHILMPRST F0 03 ? Cmd: F0 04 Filename: F0 05 Line F0 06 Cmd: F0 07 OK to Delete? Y/N: F0 08 YNQ F0 09 Invalid Cmd Strg F0 0A Working... F0 0B Done F0 0C ESPNPASPADFICOCEJUMASKTADLPLME F0 0D Merge > 5 Files F0 0E Mult Distr Lists: F0 0F Insert Page... F0 10 [b[e]] C [<file>] F0 11 [b[e]] D [<file>[+]] F0 12 E F0 13 F [n][G\$] F0 14 H F0 15 [l] I F0 16 [b[e]] L [n][N] F0 17 [b[e]] M [<file>] F0 18 [b[e]] P [n][N] F0 19 [b[e]][?] R/str1/str2[/]

F0 1A [b[e]][?] S/str[/] F0 1B [l] T F0 32 [b[e]]  $F0$  33  $\left\{\times \text{file}\right\}$ F0 34 [b[e]][?] F0 35 [n][N] FE 01 HP-IL Not Found FE 02 Configuration FE 03 Need INIT3421 FE 04 Calibration Enabled FE 05 Can't Send Data FE 06 Null Data FE 07 Low Battery FE 0A ROM 0 Checksum FE 0B ROM 1 Checksum FE 0C uP RAM Failed FE 0D RAM U503 Failed FE 0E RAM U504 Failed FE 0F A/D Slope FE 10 Calibration RAM Checksum FE 11 10 Mohm Test Failed FE 12 Calibration RAM Bad FE 13 A/D FE 14 Calibration Not Enabled FE 15 Invalid Calibration Zero FE 16 Invalid Calibration Signal<br>FE 17 Invalid Calibration Number FE 17 Invalid Calibration Number FE 18 Invalid Calibration Range FE 19 No Function Enabled<br>FE 1A No Data Available 1A No Data Available FE 1B Syntax FE 1C Invalid Option FE 1D No Channel List FE 1E Invalid Channel List FE 32 Calibration FE 33 Checksum FE 34 RAM FE 35 Failed FE 36 Enabled FE 37 Channel List FF 01 ASSIGN IO Needed FF 03 Excess Chars FF 04 Missing Parm FF 05 Invalid Prrm FF 06 Invalid Expr FF 07 Syntax FF 10 File Protect FF 11 End Of Medium FF 12 Invalid Medium FF 13 Invalid Medium FF 14 No Medium FF 16 File Not Found FF 17 Invalid Medium FF 18 Invalid Medium FF 19 Invalid Medium FF 1A Invalid Medium FF 1C Size of File FF 1E File Exists FF 1F Directory Full

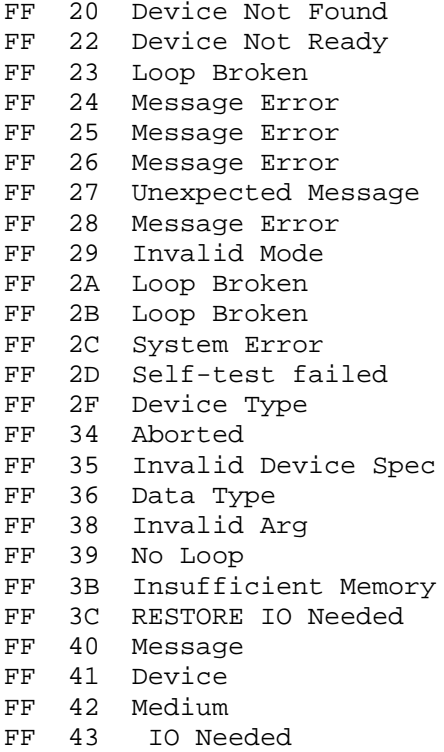